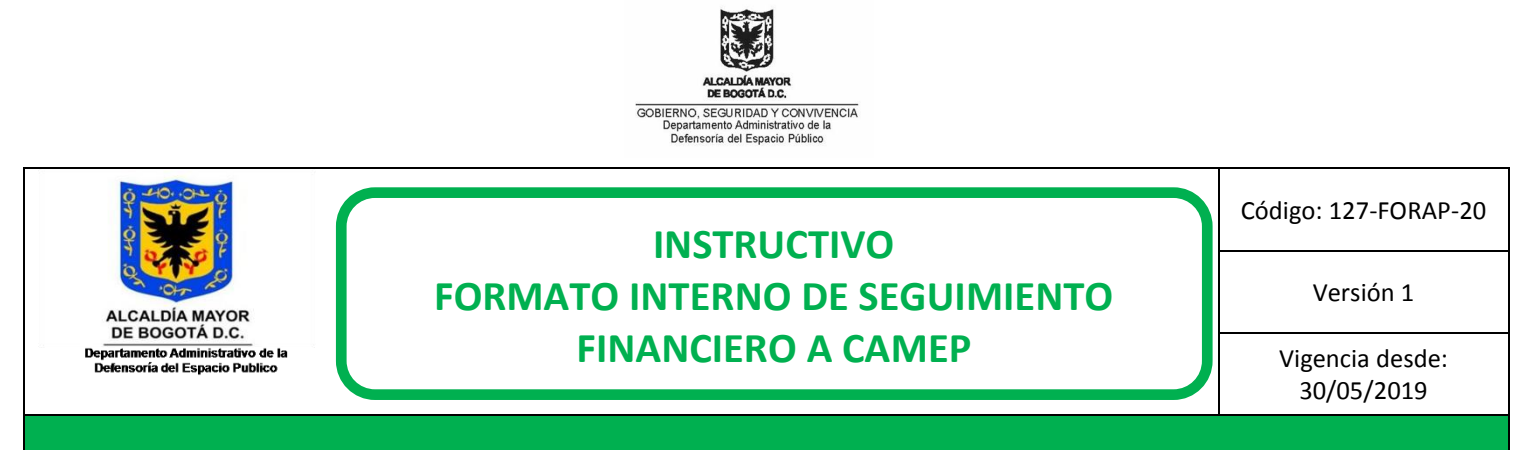

# Para diligenciar el **FORMATO INTERNO DE SEGUIMIENTO FINANCIERO A CAMEP,** tener

en cuenta las siguientes recomendaciones para los siguientes Items:

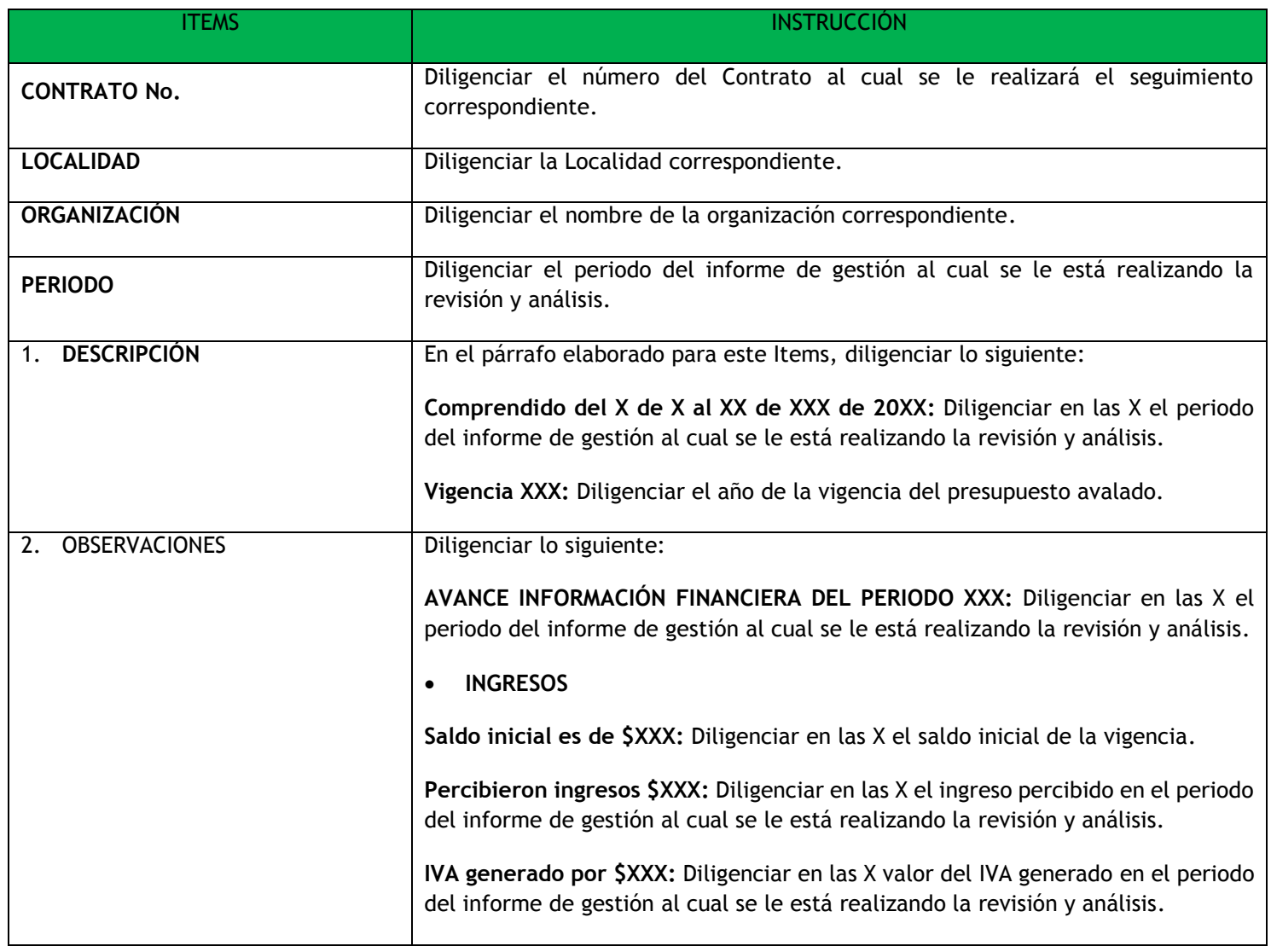

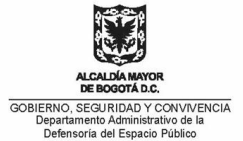

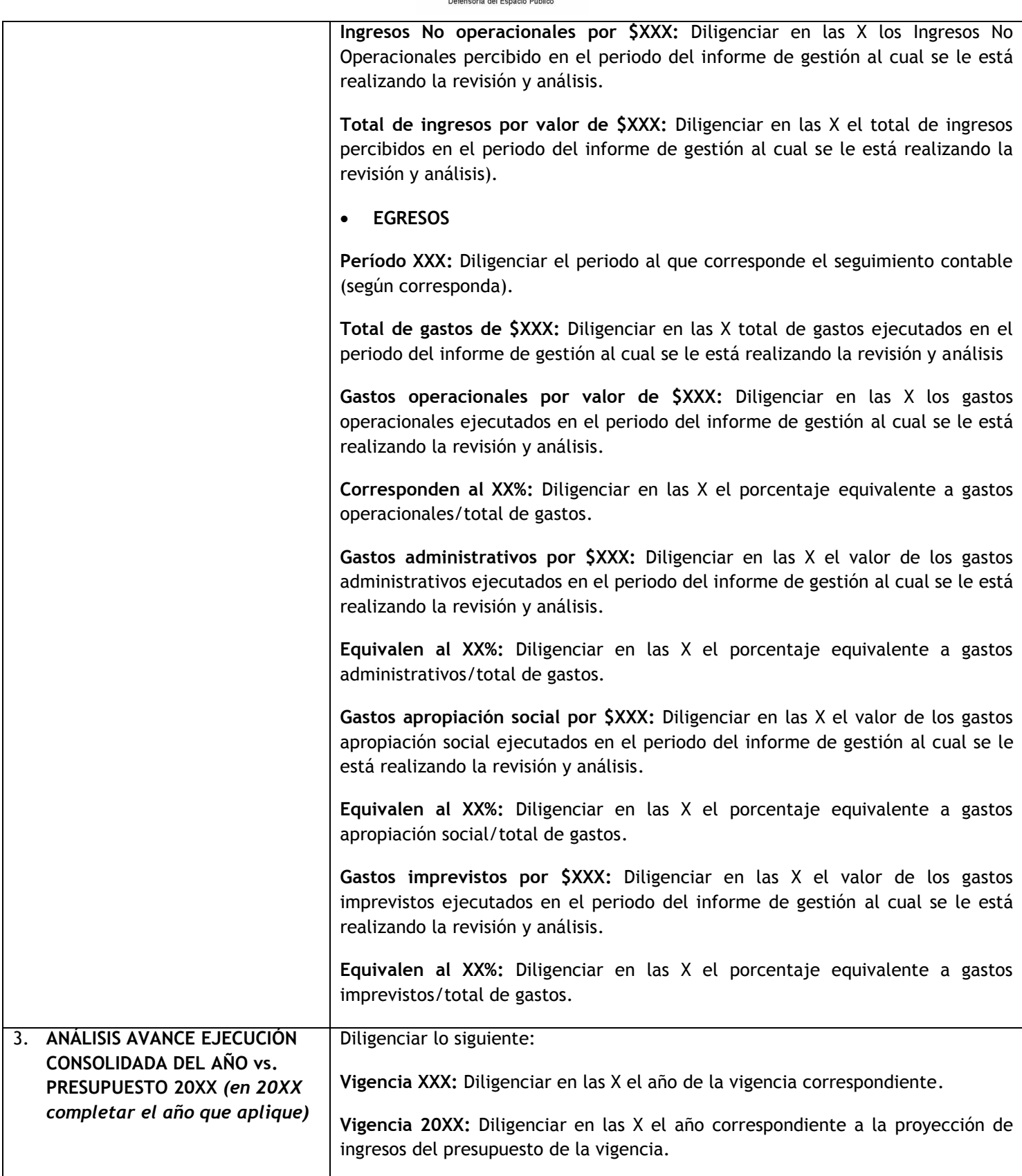

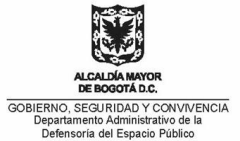

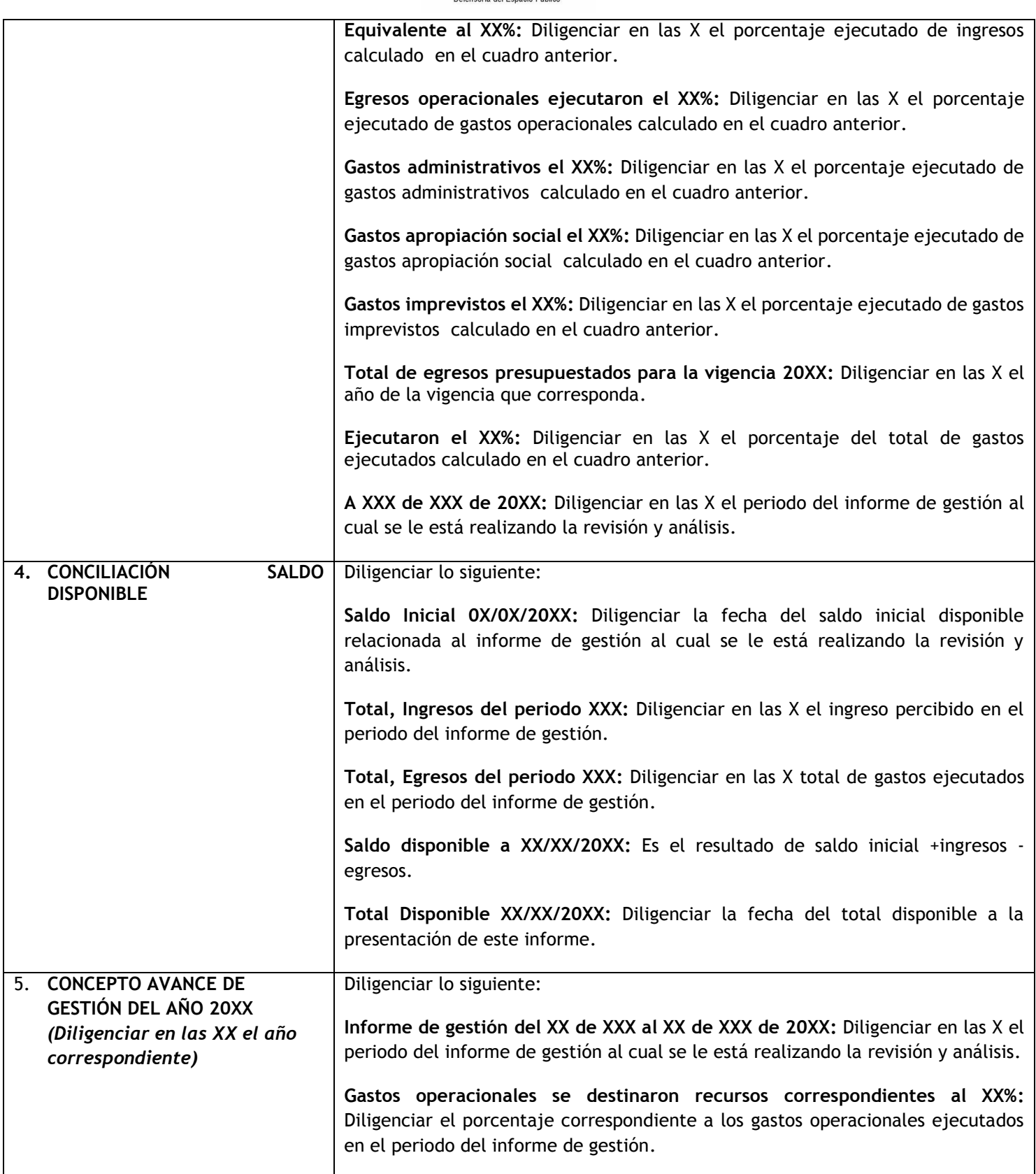

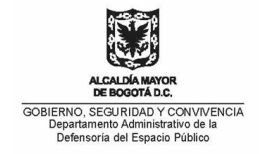

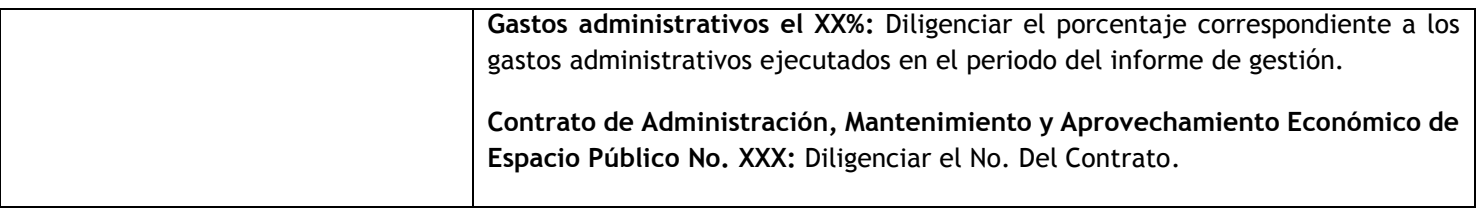

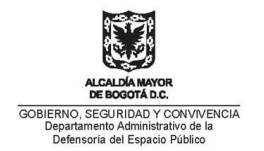

## **FORMATO INTERNO DE SEGUIMIENTO FINANCIERO A CAMEP**

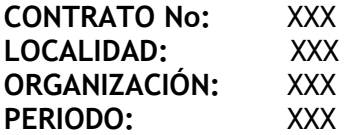

#### **1. DESCRIPCIÓN**

He revisado el informe de gestión, presentado por el contratista, **comprendido del X de X al XX de XXX de 20XX,** correspondiente al contrato en mención, teniendo como base la ejecución de ingresos y egresos plasmados en el presupuesto avalado para la **vigencia XXX** por el equipo de seguimiento contractual.

### **2. OBSERVACIONES**

#### **AVANCE INFORMACIÓN FINANCIERA DEL PERIODO XXX**

 **INGRESOS (la información a reportar dentro del siguiente cuadro es suministrada en los informes de gestión enviados por el Contratista)**

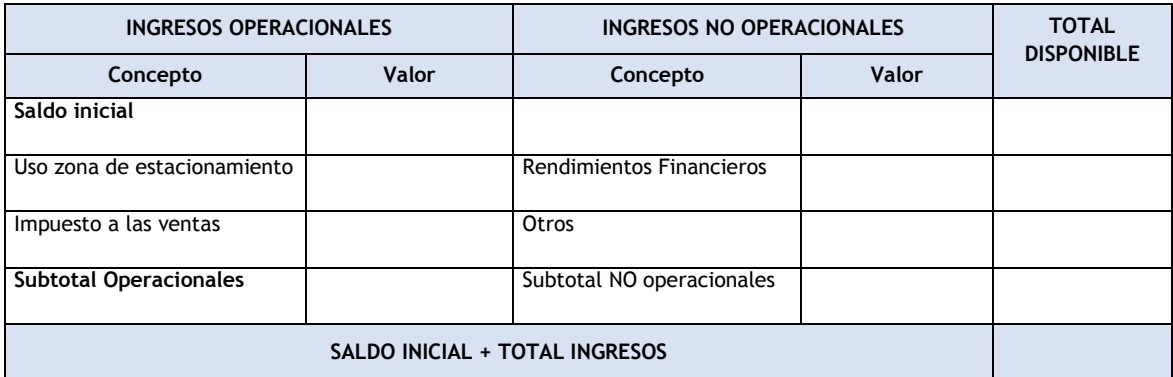

De acuerdo con lo descrito en el cuadro anterior, se concluye, que el **Saldo Inicial** es de **\$XXX** y se **percibieron ingresos** por las zonas de estacionamiento en este periodo por un valor de **\$XXX**, **IVA generado por \$XXX, Ingresos No operacionales por \$XXX** para un **total de ingresos por valor de \$XXX**.

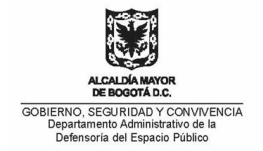

 **EGRESOS (la información a reportar dentro del siguiente cuadro es suministrada en los informes de gestión enviados por el Contratista)**

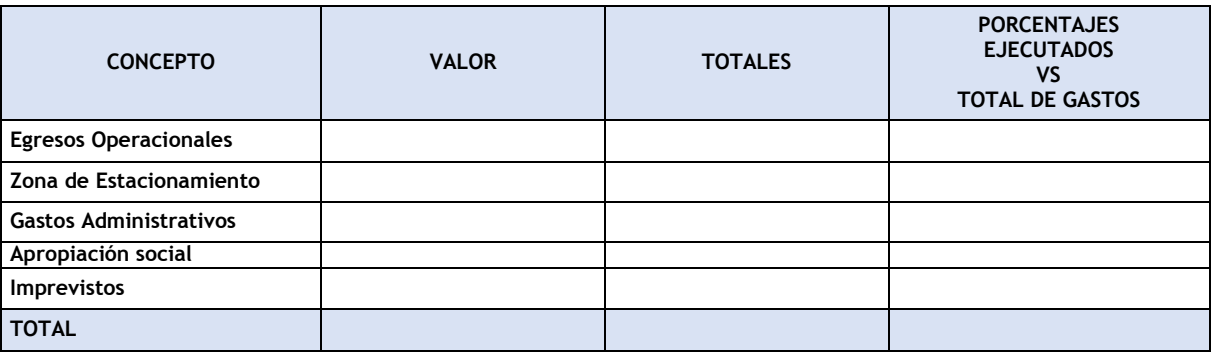

En cuanto a los egresos del **período XXX,** los resultados fueron los siguientes:

De un **total de gastos de \$XXX** el contratista, destinó recursos para los **gastos operacionales por valor de \$XXX** que corresponden al **XX%, gastos administrativos por \$XXX** que **equivalen al XX%, gastos apropiación social por \$XXX**, que equivalen al **XX%, gastos imprevistos por \$XXX,** que equivalen al **XX%.**

**3. ANÁLISIS AVANCE EJECUCIÓN CONSOLIDADA DEL AÑO vs. PRESUPUESTO 20XX. (La información a reportar en la columna "REAL EJECUTADO" es suministrada en los informes de gestión enviados por el Contratista),(la información a reportar en la columna "PRESUPUESTO", es la equivalente al presupuesto avalado para la vigencia).("El % EJECUTADO" es el cálculo de real ejecutado/presupuesto). ("El % SIN EJECUTAR", es el cálculo de 100-%ejecutado)** 

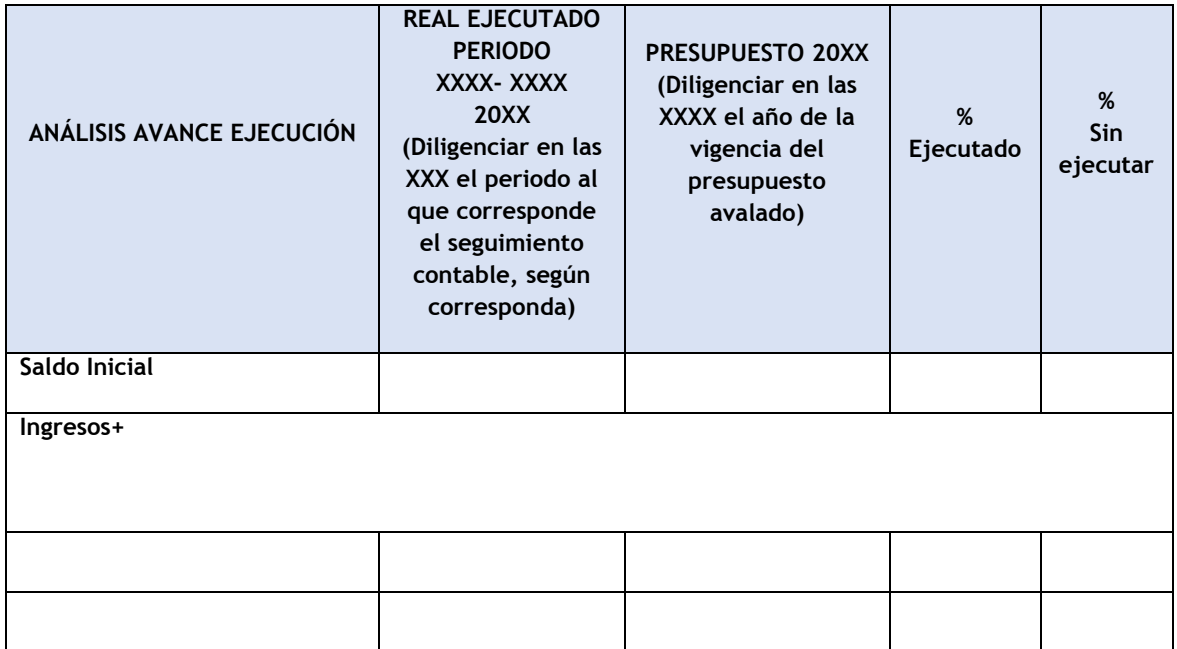

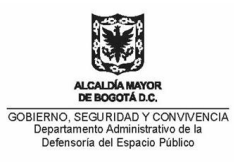

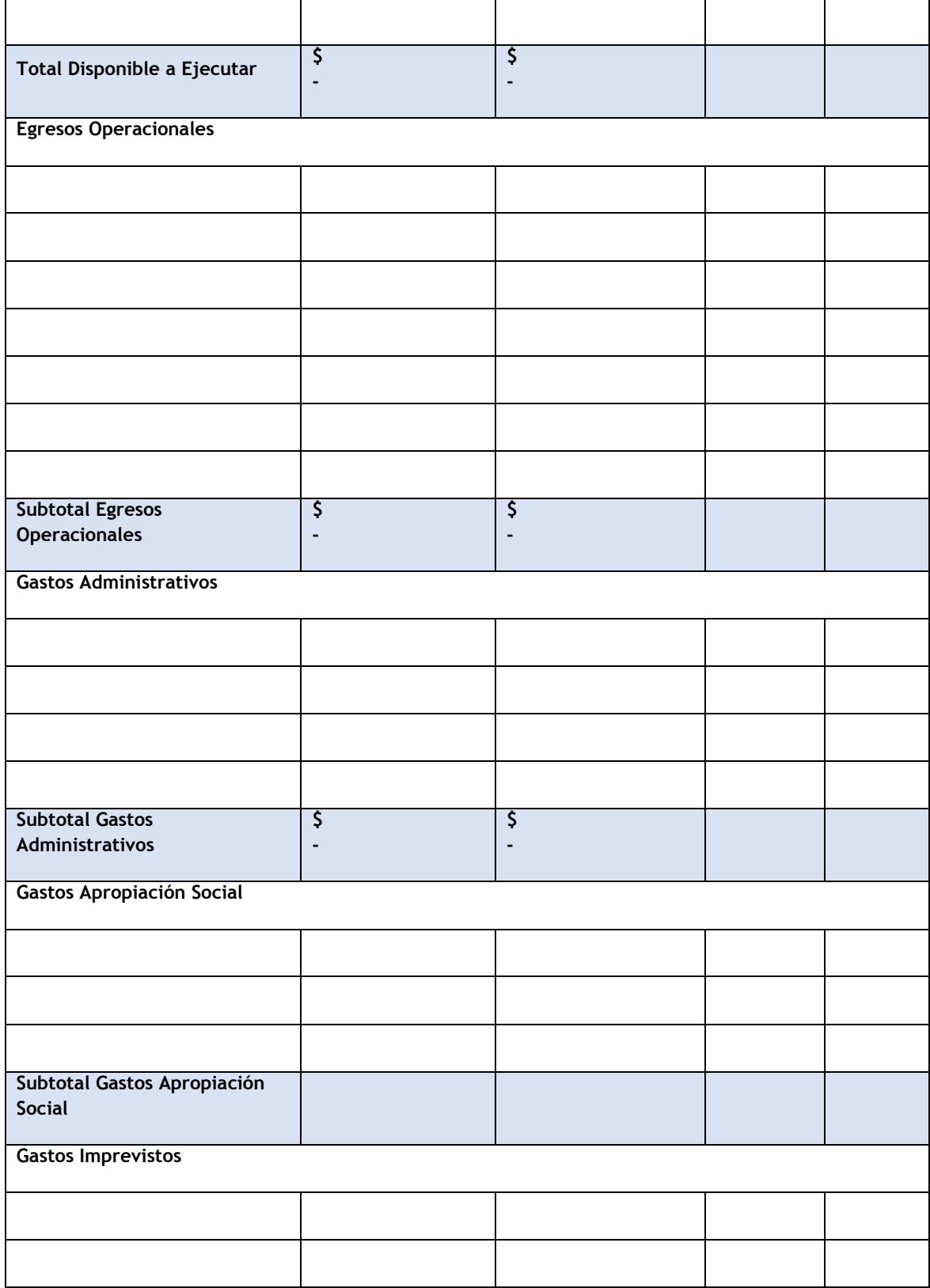

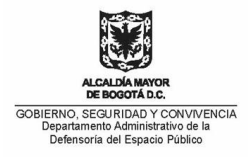

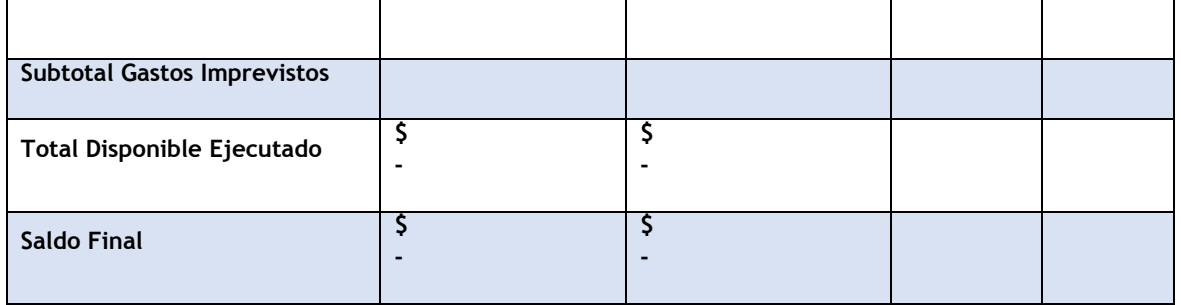

Como se muestra en la tabla anterior, una vez analizadas las cifras reportadas por el contratista, y teniendo como base el presupuesto presentado y avalado para la **vigencia XXX** por el equipo de seguimiento contractual, se puede concluir que de los ingresos proyectados para la **vigencia 20XX**, la organización recaudó el **equivalente al XX%.**

Con respecto a los **egresos operacionales ejecutaron el XX%, gastos administrativos el XX%, gastos apropiación social el XX%, gastos imprevistos el XX%.** En ese orden de ideas, del **total de egresos presupuestados para la vigencia 20XX**, ejecutaron el **XX%**.

El presupuesto es un instrumento de planificación, mediante el cual se fijan metas específicas y se asignan los recursos necesarios para su consecución y para garantizar la efectividad y eficiencia de la ejecución de este, es necesario establecer mecanismos de coordinación y control. En este sentido, la ejecución del presupuesto o informe de gestión es la actividad que se utiliza en el DADEP para definir si los gastos del contrato están siendo ejecutados de acuerdo al presupuesto presentado y aprobado por el equipo de seguimiento contractual y si los mismos son clasificados en el informe de gestión de la misma forma que fueron presentados en el formato de presupuesto, así las cosas, al realizar el análisis de cada rubro de lo presupuestado versus lo ejecutado de acuerdo a la información presentada por el contratista, **a XXX de XXX de 20XX**, se pueden precisar las siguientes observaciones, por lo que se solicita al contratista presentar a este Departamento, las aclaraciones, soportes y ajustes al respecto:

**(Relacionar en este cuadro los rubros más significativos, con las diferencias más altas y cuando se presente rubros ejecutados pero no avalados en el presupuesto, de acuerdo con lo analizado en el punto 3).**

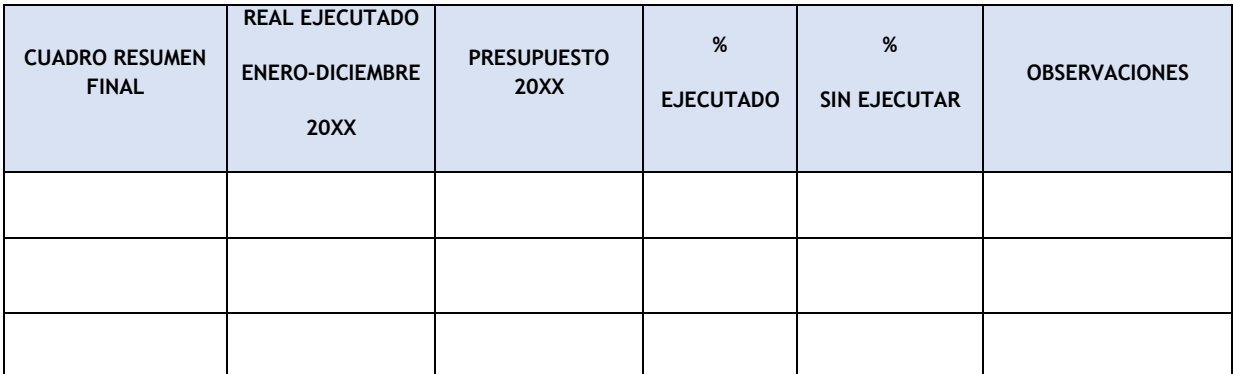

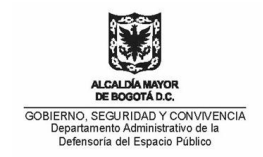

# **4. CONCILIACIÓN SALDO DISPONIBLE:**

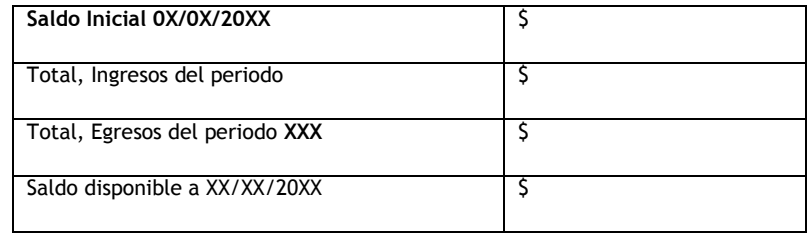

La organización aportó libros auxiliares de caja y bancos y extractos bancarios mensuales, en los cuales se evidencia la conciliación del saldo disponible, así: **(Diligenciar los siguientes valores de acuerdo con la conciliación del saldo disponible presentada por el contratista en el informe de gestión, constatando estos valores con extractos bancarios y libros auxiliares de caja y bancos.**

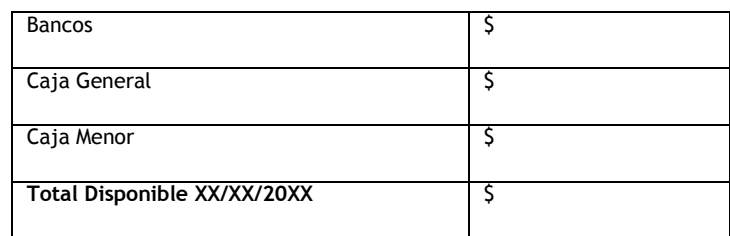

## **5. CONCEPTO AVANCE DE GESTIÓN DEL AÑO 20XX (Diligenciar el año correspondiente)**

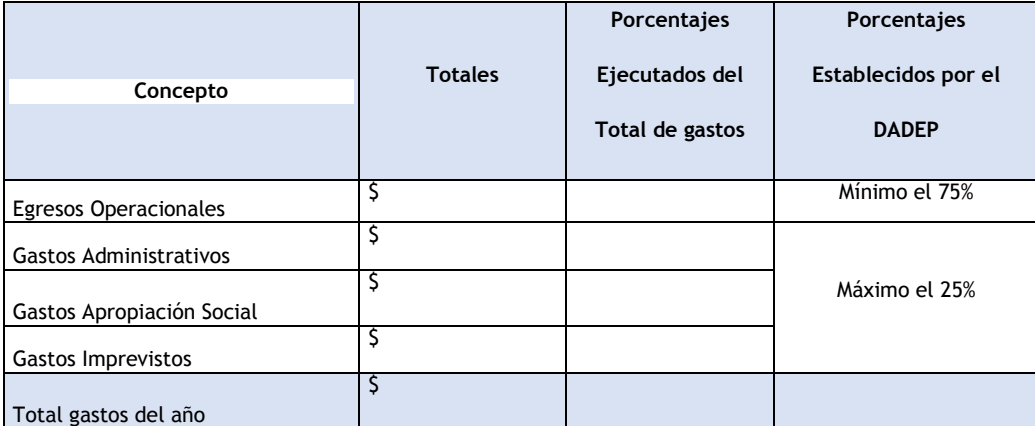

Analizado el **informe de gestión del XX de XXX al XX de XXX de 20XX,** presentado por el contratista, conceptúo que dicho informe SE AJUSTA O NO SE AJUSTA durante este periodo a los parámetros porcentuales mínimos y máximos establecidos en los estudios previos del contrato suscrito con el DADEP, toda vez que para **gastos operacionales se destinaron recursos correspondientes al XX%** y para **gastos administrativos el XX%.**

El presente concepto se emite única y exclusivamente basado en los informes, libros auxiliares y demás soportes presentados por la organización, documentos suscritos por el

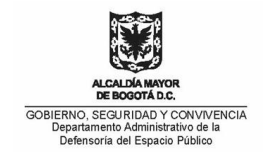

Representante Legal y por el Contador Público del Contratista. Por tal razón el informe que ellos emiten da fe de la realidad financiera y manejo del contratista.

Por otro lado, el contratista remite los siguientes documentos en cumplimiento a las obligaciones señaladas en el Contrato de Administración, Mantenimiento y Aprovechamiento Económico de Espacio Público No. XXX:

**Relacionar los documentos que apliquen en soporte a las obligaciones de cada contrato.**

Observaciones: **(Finalmente, se deben relacionar en esta parte las observaciones que apliquen)**

Atentamente,

**(Nombre y Apellido del responsable en realizar el diligenciamiento y análisis del informe)** Contador Público- Contratista Equipo seguimiento contractual CAMEP No. XXX **(**Diligenciar en las X el número contractual del CAMEP) Subdirección de Administración Inmobiliaria y del Espacio Público - SAI

ALCALDÍA MAYOR<br>DE BOGOTÁ D.C. GOBIERNO, SEGURIDAD Y CONVIVENCIA<br>Departamento Administrativo de la<br>Defensoría del Espacio Público